**Заключение.** Рассмотрены три численных метода расчета волноводов: метод матриц переноса, метод конечных разностей и метод конечных элементов. Проведено сравнение результатов расчета эффективного показателя преломления и интенсивностей мод трехслойного волновода, полученных тремя методами между собой и решением дисперсионного уравнения. Значения эффективного показателя преломления, полученные ММП, с большой точностью совпадают с результатами дисперсионного уравнения, а отклонения значений, полученных МКР и МКЭ, от этого уравнения на порядок меньше для моды нулевого порядка, чем для мод первого и второго порядков. Кроме этого, результаты расчетов по МКР и МКЭ требуют точного начального приближения постоянной распространения и зависят от количества разбиений моделируемой области. Количество итераций для достижения необходимой точности при заданных одинаковым образом начальных условиях в большинстве случаев для мод первого и второго порядков в МКЭ больше, чем в МКР, а время одной итерации меньше. Профили интенсивностей мод, полученных методами ММП и МКР, близки между собой. Максимальное отличие составляет примерно 1,5 % от максимальной величины для моды второго порядка. ММП применим только в одномерном случае

и его точность больше, чем у МКР и МКЭ, а в двухмерном и трехмерном случаях применяются МКР и МКЭ.

#### **СПИСОК ЦИТИРОВАННЫХ ИСТОЧНИКОВ**

- 1. K. Kawano, T. Kitoh. Introduction to Optical Waveguide Anallysis: Solving Maxwell's Equations and the Shrödinger Equation /John Wiley & Sons, Inc. – New York, 2001.
- 2. M. J. Bergmann and H. C. Casey, Jr. Optical-field calculations for lossy multiple-layer Al  $_{x}$  Ga  $_{1-x}$  N/In  $_{x}$  Ga  $_{1-x}$  N laser diodes J. Apll. Phys., 1998, v. 84, № 3. – Р. 1196–1203.
- 3. Ch. Chen, P. Berini, D. Feng, S. Tanev and V. P. Tzolov. Efficient and accurate numerical analysis of multilayer planar optical waveguides in lossy anisotropic media. Optics Express, 2000, v. 7, № 8. – Р. 260–272.
- 4. Калиткин, H.H. Численные методы. M.: Наука, 1978.
- 5. J. D. Hoffman. Numerical Methods for Engineers and Scientists /Marcel Dekker, Inc. – New York, 2001.
- 6. H. C. Casey, Jr. and M. B. Panish. Heterostructure Lasers, Quantum Electronics Principles and Applications /Academic. – New York, 1978, part A.

*Материал поступил в редакцию* 19.10.09

#### **TARASUK N.P., LUTSENKO E.V., GLADYSHCHUK A.A. Comparison of the basic numerical computational methods accuracy in case of waveguides with use of Mathematica package**

Three most popular numerical computational methods of waveguides are presented: transfer matrix method, finite difference method and finite element method. Being based on the example of simple model of a three layers waveguide with the active area GaAs, the comparison of accuracy of effective refractive index evaluations and waveguides modes intensities with use of the given methods among themselves as well as with calculating of the dispersion equation has been carried out.

### УДК 624.04

## *Уласевич В***.***П***.,** *Костюк О***.***В***.,** *Бочарова Н***.***В***.**

## **К ЭФФЕКТИВНОСТИ РАЗРАБОТКИ АЛГОРИТМА ДЕФОРМАЦИОННОГО МЕТОДА РАСЧЕТА ГИБКИХ СТЕРЖНЕВЫХ СИСТЕМ В СРЕДЕ MathCAD**

**Введение.** После появления компьютера с операционными системами, обеспеченными интерактивными интерфейсами пользователя, строительная механика приобрела надежный инструмент для проведения сложных вычислительных экспериментов. Их совместное развитие позволило, с одной стороны, совершенствовать классические методы расчета, построенные, главным образом, на линейных математических моделях, а с другой – развивать новые методы, учитывающие нелинейный характер работы стержневых конструкций под внешними силовыми и другими воздействиями.

Плодотворность их взаимного влияния очевидна: появилась необходимость развития численных методов математики; их достижения позволили ряду фирм-разработчиков создать прикладные математические средства, такие как Mathlab, MathCAD и др.; появились языки программирования высокого уровня для профессиональных разработчиков программных средств (C++, Fortran), а также для разработки различных Windows-приложений (Delphi, Visual Basic). И, наконец, появились универсальные программно-вычислительные комплексы расчетных моделей (Lira Windows, SCAD, Nastran, ANSYS и др.), в основу которых положен метод конечных элементов (МКЭ). К сожалению, их универсальность у инженера-пользователя, а иногда и у исследователя порождает уверенность, что современный вычислительный комплекс дает высокую гарантию точности расчета, упуская при этом необходимость оценки степени адекватности расчетной модели рассчитываемой конструктивной системе. При этом, у инженера-конструктора создается иллюзия об абсолютной точности алгоритма вычислительного комплекса, что далеко не так. На необходимость дальнейшего совершенствования методов расчета современных конструктивных схем в настоящее время, в первую очередь, четко указывает ряд нормативных документов, среди которых – международный стандарт [1] и ряд подразделов [2, 3] EN 1993 – «Проектирование стальных конструкций». Особенно это актуально в конструктивных схемах, несущими элементами которых являются гибкие стержни (тросы, ванты) [3], где необходим учет деформированной геометрии (по [2] – эффекты 2-го порядка). В свете сказанного определенный интерес представляют также высказывания авторов [4] об учете геометрической нелинейности расчетных моделей. Анализ сказанного здесь свидетельствует о том, что дальнейшее совершенствование методов решения задач строительной механики и способов алгоритмизации их в программах для ЭВМ – актуально как в теоретическом, так и в практическом плане.

**Алгоритм деформационного метода расчета систем из гибких стержней.** Изложенный в [5, 6, 7] деформационный метод расчета систем из гибких стержней отличается от известных решений тем, что он, сочетая в себе достоинства МКЭ в форме метода перемещений, позволяет более точно учесть деформированное состояние расчетных моделей за счет нелинейного анализа НДС каждого КЭ на стадии выбора основной системы. В результате узлы конечно-элементной модели оказываются загруженными более достоверной узловой нагрузкой, состоящей из приложенных к узлам сосредоточенных нагрузок  ${P_{\mu}}$  и опорных реакций  ${P_{\text{s}}}$  от нелинейного расчета универсального конечного элемента (КЭ), роль которого выполняет гибкий стержень [6]. В этом случае расчетная модель системы, учитывающая геометрическую и конструктивную нелинейность, имеет вид [7]:

 *Уласевич Вячеслав Прокофьевич, к.т.н., доцент, профессор кафедры строительных конструкций Брестского государственного технического университета.* 

 *Беларусь, БрГТУ, 224017, г. Брест, ул. Московская, 267.* 

 *Костюк Ольга Васильевна, к.т.н., ведущий специалист ОДО «Брестстройсервис», г. Брест.* 

 *Бочарова Наталья Владимировна, инженер-программист, инженер 2-й категории УП «Гродножилпроект», г. Гродно.* 

*Физика*, *математика*, *информатика 93*

*Вестник Брестского государственного технического университета*. 2009. *№*5

$$
[K(\Delta)] \cdot {\Delta} = {P_u} + [T_{\alpha}]^T \cdot {P'_s} + {R}.
$$
 (1)

Здесь: {∆} – вектор неизвестных перемещений узловых точек системы; [K(∆)] – матрица внешней жесткости системы, зависящая, при переходе из исходного состояния в рассчитываемое, от искомого вектора перемещений  $\{\Delta\}$ , каждый элемент которой  $K_{ii}$  представляет собой реакцию  $r_i$  в *i*-м направлении от единичного перемещения узла в *j*-м направлении;  $\{r\}$  – вектор компонентов суммарных реакций всех узлов системы на все примыкающие к ним стержни;  $\{P_u\}$  – вектор всех внешних узловых нагрузок;  $\{P_s'\}$  – вектор узловых реакций в стержнях системы;  $[T_{\alpha}]$  – матрица преобразований координат;  $\{R\}$  – вектор опорных реакций, действующих в узлах, на которые наложены опорные связи. Если в узле нет опорных связей, то соответствующие им величины в векторе  $\{R\}$  системы (1) равны нулю.

Вектор  $\{P'_s\}$  в уравнении (1) формируется по данным, полученным для всех стержней системы произвольной геометрической структуры из решения системы нелинейных разрешающих уравнений относительно сплошной поперечной нагрузки произвольной интенсивности  $q(x)$ , с учетом температурных воздействий, воздействий от предварительного натяжения [6] с учетом граничных условий закрепления элемента в узлах (рис. 1).

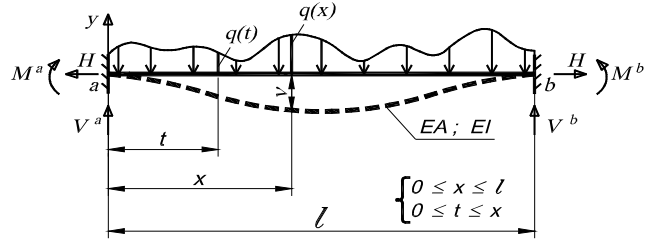

*Рис. 1.* Деформированное состояние прямолинейного гибкого стержня

Функция перемещений и изгибающих моментов в стержне имеют вид [6]:

$$
v = -\frac{1}{H} \left[ R_b x - \int_0^x (x - t) q(t) dt + M^n - (M^a - M^b) \frac{x}{l} - M_s \right], (2)
$$
  

$$
M_s = \frac{r_s}{a_1} sh(a_1 x) - \frac{1}{a_0} \int_0^x sh(a_1 (x - t)) q(t) dt +
$$
  

$$
+ \frac{M^a}{sh(a_1 x)} sh(a_1 (l - x)) + \frac{M^b}{sh(a_1 l)} sh(a_1 x);
$$

$$
+\frac{M^{a}}{sh(a_{1}x)}sh(a_{1}(I-x)) + \frac{M^{b}}{sh(a_{1}I)}sh(a_{1}x);
$$
  
\n
$$
a_{1} = \sqrt{\frac{H}{EI}}; R_{b} = \frac{1}{I_{0}}\int_{0}^{I} (x-t)q(t)dt;
$$
  
\n
$$
r_{s} = \frac{1}{sh(aI)}\int_{0}^{I} sh(a_{1}(I-t))q(t)dt.
$$
 (3)

Если гибкий стержень испытывает сжатие, то выражения (3) остаются справедливыми, если в них гиперболические функции заменить на тригонометрические.

Система нелинейных разрешающих уравнений, учитывающая продольные и угловые деформации гибкого стержня, получена в [6].

Уравнение продольных деформаций относительно распора H стержня:

$$
\frac{H \cdot I}{EA} - \left(\frac{H}{EA} - \frac{1}{2}\right)\frac{D}{H^2} + H\left(c_u^a - c_u^b\right) + \left(\alpha \cdot I \cdot \Delta t^o - \frac{P_n \cdot I}{EA}\right) = 0 \tag{4}
$$
\n
$$
\left(A^a - c_\varphi^a\right) \cdot M^a - A^b \cdot M^b = B^a
$$
\n
$$
A^b \cdot M^a - \left(A^a - c_\varphi^b\right) \cdot M^b = B^b
$$
\n
$$
(5)
$$

где  $\,c_u^a,\,\,c_\nu^b;\,\,c_\varphi^b\,$  – коэффициенты горизонтальной и угловой податливости узлов стержня;

| a)               |                                                                                                    |                                                                                                    | $\overline{\mathcal{F}}_{[K'_{\mathfrak{s}}(\Delta)]} =$ |                                                       |                              | $_{6}$ 1 |                 |                                                            |                                  |                                                | $\overrightarrow{\mathbf{f}}$ $[K'_{3}(\Delta)] =$ |             |
|------------------|----------------------------------------------------------------------------------------------------|----------------------------------------------------------------------------------------------------|----------------------------------------------------------|-------------------------------------------------------|------------------------------|----------|-----------------|------------------------------------------------------------|----------------------------------|------------------------------------------------|----------------------------------------------------|-------------|
| $rac{EA}{I}$     | $\mathbf 0$                                                                                                    | $\mathbf 0$                                                                                                    | $-\frac{EA}{I}$                                          | $\overline{\mathbf{0}}$                               | $\pmb{0}$                    |          |                 | $\pmb{0}$                                                  | $\mathsf 0$                      | $-\frac{EA}{I}$                                | $\mathsf{O}\xspace$                                | $\mathbf 0$ |
| $\boldsymbol{0}$ |                                                                                                    | $\frac{12EJ}{\beta}$ $\eta_2$ $\frac{6EJ}{\beta}$ $\varphi_4$                                                  |                                                          | 0 $-\frac{12EJ}{l^3}\eta_2$ $-\frac{6EJ}{l^2}\phi_4$  |                              |          | $\pmb{0}$       | $\frac{3EI}{\beta} \eta_1$ $\frac{3EI}{\beta} \varphi_1$   |                                  | $\mathbf 0$                                    | $-\frac{3EJ}{\beta}\eta_1$                         | $\Omega$    |
|                  | 0 $-\frac{6EI}{\beta}\varphi_4$ $\frac{4EI}{\beta}\varphi_2$ 0 $\frac{6EI}{\beta}\varphi_4$ $\frac{2EI}{\beta}\varphi_3$                                                                                |                                                                                                    |                                                          |                                                       |                              |          | $\pmb{0}$       | $-\frac{3EI}{\beta}\varphi_1$ $\frac{3EI}{\beta}\varphi_1$ |                                  | $\pmb{0}$                                      | $\frac{3EJ}{l^2}\varphi_1$                         | 0           |
|                  | $-\frac{EA}{I}$<br>$\overline{\phantom{0}}$                                                                                                    |                                                                                                    | 0 $\begin{array}{c} E A \\ I \end{array}$ 0              |                                                       | $\pmb{0}$                    |          | $\frac{EA}{I}$  | $\overline{0}$                                             | $\begin{array}{c} 0 \end{array}$ | $rac{EA}{I}$                                   | ${\bf 0}$                                          | $\mathbf 0$ |
| $\pmb{0}$        |                                                                                                    | $-\frac{12EJ}{l^3}\eta_2 \quad \frac{6EJ}{l^2}\phi_4$                                                          | 0 $\frac{12EJ}{r^3}\eta_2$                               |                                                       | $rac{6EJ}{l^2}\varphi_4$     |          | $\mathbf 0$     | $-\frac{3EJ}{\beta}\eta_1$ $\frac{3EJ}{\beta}\phi_1$       |                                  | $\mathbf{0}$                                   | $\frac{3EJ}{l^3}\eta_1$                            | 0           |
|                  | $\mathbf{0}$                                                                                                    | $-\frac{6EI}{\beta}\varphi_4$ $\frac{2EI}{l}\varphi_3$ 0 $\frac{6EI}{\beta}\varphi_4$ $\frac{4EI}{l}\varphi_2$ |                                                          |                                                       |                              |          | $\mathbf 0$     | $\mathbf 0$                                                | $\mathsf{O}\xspace$              | $\mathsf 0$                                    | $\pmb{0}$                                          | 0           |
|                  | $\begin{bmatrix} \begin{matrix} \mathcal{N} \end{matrix} & \begin{matrix} \mathcal{N} \end{matrix} \end{bmatrix} = \begin{bmatrix} \mathcal{N} \end{bmatrix} \begin{bmatrix} \mathcal{N} \end{bmatrix}$ |                                                                                                    |                                                          |                                                       |                              |          | $e_3$           |                                                            |                                  |                                                |                                                    |             |
|                  |                                                                                                    |                                                                                                    |                                                          |                                                       |                              |          |                 |                                                            |                                  |                                                |                                                    |             |
| $e_0$ $\uparrow$ | $\frac{EA}{I}$                                                                                                    | $\mathsf{O}\xspace$<br>$\pmb{0}$                                                                               | $-\frac{EA}{I}$                                          | $\pmb{0}$                                             | $\pmb{0}$                    |          |                 | $\mathbf 0$                                                | $\mathsf{O}\xspace$              |                                                | $\mathbf 0$                                        | $\Omega$    |
|                  | $\overline{0}$                                                                                                    | $\frac{3EJ}{\beta}$ $\eta_1$<br>$\mathbf 0$                                                                    | $\mathbf 0$                                              | $-\frac{3EI}{\beta}\eta_1$ $-\frac{3EI}{\beta}\eta_1$ |                              |          | $\mathbf 0$     | $-\frac{H}{I}$                                             | 0                                | $\left[-\frac{EA}{I}\right]$<br>$\overline{0}$ | $\frac{H}{I}$                                      | 0           |
|                  | $\pmb{0}$                                                                                                    | $\pmb{0}$<br>$\mathbf 0$                                                                                       | 0                                                        | $\pmb{0}$                                             | 0                            |          | $\mathbf 0$     | 0                                                          | $\mathbf 0$                      | 0                                              | $\pmb{0}$                                          | 0           |
|                  | $\frac{EA}{I}$                                                                                                    | $\mathsf 0$<br>$\pmb{0}$                                                                                       | $\frac{EA}{I}$                                           | $\pmb{0}$                                             | $\mathbf 0$                  |          | $-\frac{EA}{I}$ | $\pmb{0}$                                                  | 0                                | $rac{EA}{I}$                                   | $\mathbf 0$                                        | $\Omega$    |
|                  | $\pmb{0}$                                                                                                    | $\frac{3EI}{\beta} \eta_1$<br>0                                                                                | $\pmb{0}$                                                | $\frac{3EI}{\beta} \eta_1$                            | $\frac{3EI}{\beta}\varphi_1$ |          | $\mathbf 0$     | $\frac{H}{I}$                                              | 0                                | $\mathbf 0$                                    | $-\frac{H}{I}$                                     | 0           |

*Таблица 1.* Матрицы жесткости *КЭ* с учетом способов закрепления концов *КЭ* в узлах

*94 Физика*, *математика*, *информатика*

EA, EI - продольная и изгибная жесткость гибкого стержня соответственно;

$$
D = \int_{0}^{1} \left( R_{b} - \int_{0}^{x} q(t)dt - \frac{1}{l} (M^{a} - M^{b}) - \frac{dM_{s}}{dx} \right)^{2} dx
$$
 (6)  

$$
A^{a} = \frac{th(a_{1}l) - a_{1}l}{H \cdot l \cdot th(a_{1}l)}; A^{b} = \frac{sh(a_{1}l) - a_{1}l}{H \cdot l \cdot sh(a_{1}l)}
$$
  

$$
B^{a} = \frac{dV}{dx_{\begin{subarray}{l}x=0\\M^{a}=0\end{subarray}}; B^{b} = \frac{dV}{dx_{\begin{subarray}{l}x=l\\M^{a}=0\end{subarray}}}.
$$
 (7)

Совместное решение системы нелинейных уравнений (4) и (5) с учетом (2), (3) и (6) относительно продольной силы  $H$  и опорных моментов  $\hat{M}^2$ ,  $\hat{M}^6$  дает возможность сформировать в уравнении (1) вектор  $\{P'\}$  с учетом деформированного состояния гибкого стержня. Для формирования вектора  $\{P'_s\}$  необходимо в основной системе метода перемещений решить для каждого КЭ нелинейную систему трех уравнений относительно основных неизвестных: продольного усилия  $H$  и нелинейно связанных с ним опорных моментов  $M^2$ ,  $M^2$ .

Структура системы уравнений (1), адекватная геометрической структуре рассчитываемой стержневой системы, формируется по исходным данным в автоматическом режиме из матриц внутренней жесткости  $[K_3]$  отдельных  $K3$ .

Особо отметим универсальность аналитических выражений (2)÷(7) относительно параметрического представления в них функции нагрузки  $q(x)$ , которое позволяет в расчетных моделях заменить ее на конкретные аналитические выражения, неразрывные по длине КЭ.

Для прямолинейного КЭ матрицы внутренней жесткости  $[K_3]$  с учетом специальных функций, учитывающих продольно-поперечный изгиб и возможные способы сопряжения концов КЭ с узлами, представлены в таблице 1.

Безразмерные трансцендентные функции для сжато-изогнутых КЭ, учитывающие влияние углов поворота на усилия, вычисляются по формулам:

$$
\varphi_1 = \frac{(a_1)^2 \text{tg}(a_1)}{3(\text{tg}(a_1) - a_1)}, \quad \varphi_2 = \frac{a_1/(\text{tg}(a_1) - a_1)}{8 \text{tg}(a_1)/\left(\text{tg}\left(\frac{a_1}{2}\right) - \frac{a_1}{2}\right)};
$$
\n
$$
\varphi_3 = \frac{a_1/(a_1 - \sin(a_1))}{4 \sin(a_1)/\left(\text{tg}\left(\frac{a_1}{2}\right) - \frac{a_1}{2}\right)}; \quad \varphi_4 = \frac{\left(\frac{a_1}{2}\right)^2 \text{tg}\left(\frac{a_1}{2}\right)}{3\left(\text{tg}\left(\frac{a_1}{2}\right) - \frac{a_1}{2}\right)};
$$
\n
$$
\eta_1 = \frac{(a_1/)^3}{3(\text{tg}(a_1) - a_1)}, \quad \eta_2 = \frac{\left(\frac{a_1/}{2}\right)^3}{3\left(\text{tg}\left(\frac{a_1/}{2}\right) - \frac{a_1/}{2}\right)}; \quad a_1 = \sqrt{\frac{|H|}{EI}}. \quad (8)
$$

Для растянуто-изогнутых КЭ в вышеприведенных формулах необходимо произвести следующие замены:  $(a_1)^2 \rightarrow -(a_1)^2$ ;  $sin(a_1) \rightarrow sinh(a_1);$   $tg(a_1) \rightarrow th(a_1)$ .

Матрица внешней жесткости отдельного *i*-го конечного элемента  $[K_{3}]$ ; системы с началом в узле  $a_{i}$  и концом в узле  $b_{i}$  принята следующей блочной структуры:

$$
[\mathcal{K}_{3}(\Delta)]_{i} = \left[\begin{array}{c|c} A^{i}_{a_{i},a_{i}} & A^{i}_{a_{i},b_{i}} \\ \hline A^{i}_{b_{i},a_{i}} & A^{i}_{b_{i},b_{i}} \end{array}\right], i = 1...s,
$$

где  $a_i$  и  $b_i$  – номера узлов, к которым примыкают соответственно начала и концы *і-*х конечных элементов;

 $A_{n,a}^{i}$  – блок реакций на  $a_{r}$ том конце *i*-го элемента (узловых усилий в соответствующих связях, соединяющих этот конец элемен-

та с узлом  $a_i$ ) от перемещений этого же  $a_i$  конца элемента (и соответственно узла  $a_i$ );

 $A_{h.h}^{i}$  – аналогично, только применительно к концу  $b_i$  элемента (и к узлу  $b_i$ );

 $A_{n,h}^i$  – блок реакций (узловых усилий) на  $a_t$ том конце конечного

элемента (и соответственно в  $a<sub>r</sub>$ том узле) от перемещений  $b<sub>r</sub>$ того его конца ( $b<sub>r</sub>$ того узла);

 $A^{i}_{b,a}$  – аналогично  $A^{i}_{a_i,b_i}$ , если поменять местами  $a_i$  и  $b_i$ 

S - количество конечных элементов в системе.

Для системы, состоящей из т узлов, матрица внешней жесткости системы  $[K(\Delta)]$ , свободной от внешних связей, также имеет блочную структуру вида

$$
[K(\Delta)] = \begin{bmatrix} A_{11} & A_{12} & A_{13} & \cdots & A_{1m} \\ A_{21} & A_{22} & A_{23} & \cdots & A_{2m} \\ \vdots & \vdots & \ddots & \vdots & \vdots \\ A_{m1} & A_{m2} & A_{m3} & \cdots & A_{mn} \end{bmatrix} (9)
$$

и состоит из блоков А матриц  $[K_3 (\Delta)]_i$ , при этом, индексы  $a_i$ и  $b_i$ принадлежащие блокам  $A$ , определяют их положение в матрице [ $K$ ]. Каждый узел в плоской стержневой системе в общем случае обладает  $n=3$  возможными перемещениями. поэтому порядок матрицы  $[K(\Delta)]$  определен произведением  $k=m\cdot n$ .

При наложенных на систему внешних связях в системе уравнений (1) матрица внешней жесткости свободной системы (3) преобразуется в матрицу жесткости закрепленной системы  $[K(\Delta)]$  вычеркиванием строк и столбцов, соответствующих наложенным связям, при этом, вычеркиванием соответствующих строк в векторах  $\{P_{ik}\}$  $\{P_{s}\}, \{R\}$  образуются вектора  $\{P_{u}\} , \{P_{s}\}, \{R\}$ . Поскольку в результате этих преобразований в векторе  $\{R\}$  остаются только нулевые элементы, то на данной стадии он может быть исключен. Тогда искомый вектор перемешений в глобальной системе координат будет определен по выражению

$$
\left\{\Delta^*\right\} = \left[K^*(\Delta)\right]^{-1} \cdot \left(\left\{P_u^*\right\} + \left\{P_s^*\right\}\right),\tag{10}
$$

где  $\{\Delta^*\}$  – вектор, образованный из  $\{\Delta\}$  после вычеркивания строк, соответствующих направлениям, в которых на систему наложены СВЯЗИ.

Вектор усилий  $\{r\}$  по концам каждого КЭ в местной системе координат вычисляется по выражению

$$
\{r'\} = [K'(\Delta)] \cdot [T_{\alpha}] \cdot {\Delta} - {P'_{s'}}, \qquad (11)
$$

где  $[K'(\Delta)]$  – матрица жесткости КЭ в местной системе координат в деформированном рассчитываемом состоянии.

Найденный вектор  $\{r\}$  (10) позволяет определить усилия в произвольном сечении КЭ, используя зависимости, определенные в [6].

Алгоритм в MathCAD как инструмент исследователя. Простейший анализ математических выражений алгоритма, изложенного выше, свидетельствует о достаточной его сложности при реализации на алгоритмических языках, так как при его реализации в программе для компьютера возникает необходимость в многочисленных сложных математических преобразованиях, для выполнения которых необходимы:

а) подпрограммы-функции, предназначенные для вычисления тригонометрических, гиперболических и др. функций;

б) подпрограммы-функции, обеспечивающие численное интегрирование и дифференцирование (в том числе и с представлением в символьном виде);

*Вестник Брестского государственного технического университета*. 2009. *№*5

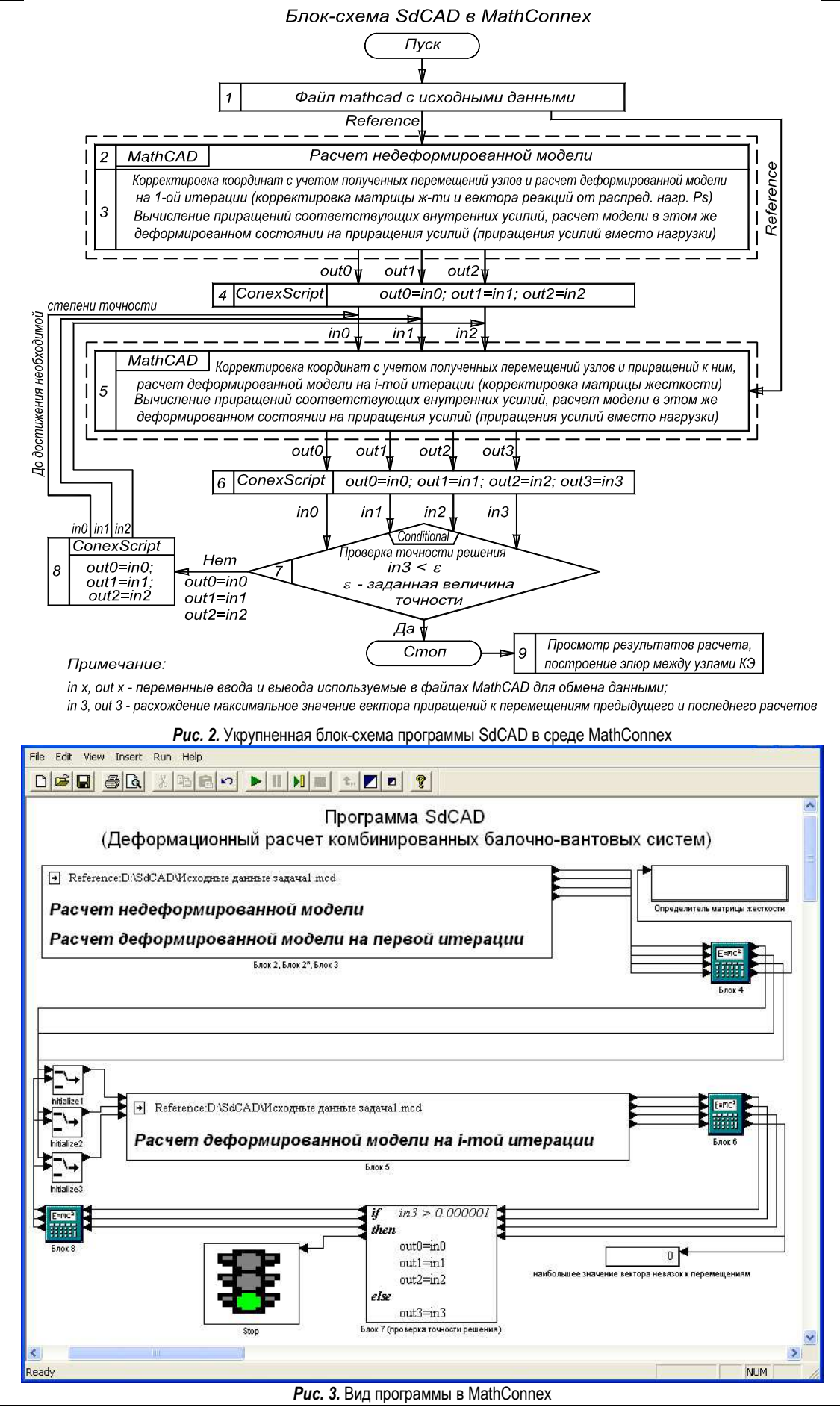

*96 Физика*, *математика*, *информатика*

в) программные средства, обеспечивающие создание и обработку больших массивов информации в форме векторов и матриц (от простейших матричных операций до формирования и решения системы нелинейных уравнений (4)÷(11);

г) потребность в средствах программирования, как для разработки подпрограмм-функций пользователя, так и для создания головных программных блоков-модулей, в которых наборы таких подпрограмм объединены в два расчетных модуля:

модуль 1 - Расчет недеформированной расчетной модели;

модуль 2 - Расчет деформированной расчетной модели «способом последовательных увязок силовых и деформационных параметров».

Оба модуля алгоритма реализованы средствами программирования MathCAD-2000 и функционируют под управлением MathConnex-2000 как программа SdCAD.mxp, осуществляющая управление потоками данных от одного модуля к другому, а также обеспечивающая ввод/вывод данных. Укрупненная блок-схема программы SdCAD представлена на рис. 2.

Исходные данные расчетных моделей готовятся в виде файла <Шифр задачи.mcd> по специальному шаблону. Для их загрузки необходимо открыть (стартовать) оба модуля и осуществить их связь командой <Reference>, указав путь к файлу с исходными данными. Общий вид программы в рабочем окне MathConnex представлен на рис. 3.

Требуемую точность решения устанавливаем в блоке 7. После щелчка на нем правой клавишей мыши и выбора на закладке <Conditional> пункта <Properties> представится возможность после знака «>» ввести значение точности. Точность решения определяется значением максимального приращения к перемещениям, которые задаются числом в метрах или радианах.

Запуск расчета осуществляется по нажатию клавиши F5 или команды <Run> в одноименном выпадающем меню. В программе есть возможность считать по шагам: команда <Step> в меню <Run>. Программа будет останавливать счет после каждого блока. Для наблюдения за процессом счета можно включить подсветку просчитываемых блоков, установив флажок на <Highlight Components> в меню <Run>. Окончание расчета обозначено красным светом «светофора» (Stop) (см. рис. 3).

В результате выполнения файла <SdCAD.mxp> в папке <SdCAD\rez\> на диске D образуется текстовый файл результатов расчета <Шифр задачи.rez>. Для просмотра результатов расчета запустить файл <Чтение результатов.mcd>. В первой части <Чтение результатов.mcd> MathCAD зачитывает файл и расшифровывает его, затем, используя эти данные, вычисляет эпюры усилий и перемещений между узлами КЭ и другие интересующие нас параметры. Эта часть файла может быть скрыта от пользователя и заблокирована. Во второй части файла можно видеть поле для ввода номера КЭ и графики усилий и перемещений для этого КЭ, значения ординат эпюр и др. Дополнительно для просмотра, при наборе соответствующих идентификаторов. можно вывести следующие результаты:  $m$  – количество узлов модели; n - количество перемещений в одном узле; S - количество конечных элементов модели; Х - координаты узлов модели по оси Х; V - координаты узлов модели по оси У; а - номера начальных узлов КЭ;  $b$  – номера конечных узлов КЭ;  $E$  – модуль упругости КЭ; А – площадь поперечного сечения КЭ; I – момент инерции КЭ и др. При необходимости любые результаты можно скопировать из MathCAD и оформить в виде таблицы в Excel. Для большего удобства можно написать на языке программирования высокого уровня дополнительную программку, которая по данным текстового файла построит геометрию системы, нарисует на ней полные эпюры усилий и перемещений и выведет результаты в виде таблиц Excel.

Результаты расчета на последней итерации можно просмотреть непосредственно в файле <SdCAD.mxp>, открыв блок № 5 по двойному шелчку мыши. Для удобства просмотра границы блока в открытом состоянии (на экране меню среды MathCAD) можно раздвинуть на ширину страницы, потянув за черные квадратики по границам блока. Таким же способом можно просматривать результаты на каждой итерации, запустив расчет по шагам, что делает расчет абсолютно прозрачным. Однако такой просмотр результатов требует от пользователя аккуратности и владения средствами MathCAD, что

целесообразно при проведении научных исследований. Пользователь, владеющий MathCAD, при наличии программы SdCAD может получить и любые другие интересующие его промежуточные результаты, что превращает ее в уникальный инструмент не только для проведения теоретических исследований, но и для использования ее в практике проектирования.

К созданию вычислительного комплекса SdCAD на базе MathCAD. Сказанное выше наглядно демонстрирует возможность реализации вышеизложенного алгоритма в программу для компьютера средствами программирования MathCAD. Более того, MathCAD позволяет создавать вычислительные комплексы, объединяющие различные пользовательские программы, в том числе и написанные на других языках программирования. Есть несколько способов объединения различных пользовательских программ в один вычислительный комплекс. Один из таких способов продемонстрирован в данной статье путем применения системного интегратора MathConnex-2000 [8] (см. рис. 3). В создании вычислительного комплекса SdCAD MathConnex выполнял функции простого и наглядного способа установления сложных взаимосвязей между отдельными вычислительными блоками MathCAD, выполняющими функции универсального ядра программы. Учитывая наш опыт реализации в среде MathConnex сложного алгоритма деформационного метода расчета стержневых систем, можно утверждать, что на стадии научного поиска и отладки программ его применение особенно полезно, если необходима реализация алгоритма сложной математической модели, разработанного на стадии концептуальной модели в виде блок-схем. Отметим, что подготовка проектов программ в среде MathConnex требует больших затрат времени и знаний средств программирования, однако наглядность работы вычислительного комплекса на стадии проверки алгоритма подтверждает целесообразность ее применения.

Из других способов создания вычислительного комплекса в процессе реализации алгоритмов в программы для компьютера получипи применения спелующие [9]

- Использование ссылок на другие файлы. Этот способ позволяет объединить несколько MathCAD-блоков в один. Создание ссылки осуществляется выбором «Insert > Reference», после чего необходимо указать путь к документу и нажать Enter. В результате появится строка с именем подключенного документа. Именно таким образом в программе SdCAD предусмотрено подключение MathCADфайла с заранее подготовленными исходными данными задачи (см. рис. 2 и 3) к вычислительным MathCAD-блокам 2. 3 и 5 (рис. 2). играющим роль универсального ядра программы. При этом есть возможность использовать относительный путь путем пометки флажком пункта «Use relative pass for reference».

- Использование гиперссылок (Hyperlink). Гиперссылка позволяет открывать файлы, с которыми создана связь с пользовательским интерфейсом. Такой подход удобен при считывании в MathCADпрограмме с помощью функции READPRN исходных данных, подготовленных в пользовательском интерфейсе, или организации их корректировки. Если расчеты, полученные в MathCAD-программе, должны быть переданы в интерфейс-программу для продолжения вычислений, или для обработки результатов расчета, то в MathCAD-программе необходимо предусмотреть возможность создания файла выходных данных с помощью функции WRITEPRN, откуда программа «Пользовательский интерфейс» возьмет их для последующей обработки.

- Организация функционирования ядра вычислительных MathCAD-блоков из программы «Пользовательский интерфейс». написанной на одном из языков высокого уровня. В этом случае программа «Пользовательский интерфейс» выполняет процедуры подготовки исходной информации с представлением ее в форме пригодной для считывания функции READPRN, запуска вычислительных MathCAD-блоков с загрузкой исходной информации и организацией обмена информацией между MathCAD-блоками в процессе вычислений, разгрузкой результатов расчета функцией WRITEPRN в файл <Шифр задачи. rez>, обработку результатов расчета. При такой структуре вычислительного комплекса есть возможность эффективно использовать, как преимущества специальных алгоритмических языков высокого уровня [9]. так и математические средства MathCAD.

#### *Вестник Брестского государственного технического университета*. 2009. *№*5

**Заключение.** Изложена концептуальная модель алгоритма деформационного метода расчета гибких стержневых систем произвольной геометрической структуры с учетом продольных и угловых деформаций, вызванных воздействиями на узлы и стержни системы нагрузки произвольной интенсивности, температурных воздействий, воздействий от предварительного натяжения.

Изложены особенности реализации алгоритма деформационного метода расчета гибких стержневых систем средствами программирования MathCAD в программе SdCAD с использованием системного интегратора MathConnex-2000.

Показана возможность создания алгоритма вычислительного комплекса SdCAD с программой «*Пользовательский интерфейс*», написанной на языках высокого уровня и функционирующей совместно с универсальным ядром из вычислительных MathCAD-блоков.

Программа деформационного метода расчета SdCAD представляет собой уникальный инструмент исследователя, а при разработке к ней удобного *пользовательского интерфейса* на алгоритмических языках высокого уровня будет востребована и внедрена в практику проектирования.

#### **СПИСОК ЦИТИРУЕМЫХ ИСТОЧНИКОВ**

- 1. Надежность строительных конструкций. Общие принципы: СТБ ISO 2394-2007 (ISO 2394:1998, IDT). Введ. 29.12.2007, № 67. – Минск: Госстандарт Республики Беларусь, 2007. – 65 с.
- 2. Eurocode 3: Design of steel structures. Part 1-1: General rules and rules for buildings. European Committee for Standardization. Central Secretariat, Brussels.
- 3. Eurocode 3: Design of steel structures. Part 1-11: Design of steel structures with tension components. English version of DIN EN 1993- 1-11:2007-02. DIN Deutsches Institut fur Normung e. V., Berlin. Beuth Verlag GmbH, 10772 Berlin, Germany.
- 4. Перельмутер, А.В. Расчетные модели сооружений и возможность их анализа / А.В. Перельмутер, В.И. Сливкер. – Киев: Сталь, 2002. – 600 с.
- 5. Уласевич, В.П. Деформационный расчет гибких балочновантовых систем методом конечных элементов в среде MathCAD / В.П. Уласевич, О.В. Костюк // Вестник БрГТУ. – 2004. № 1(25): Строительство и архитектура. – С. 111–117.
- 6. Уласевич, В.П. Прямолинейный гибкий стержень как универсальный конечный элемент в расчетах гибких стержневых систем методом конечных элементов / В.П. Уласевич, О.В. Костюк // Вестник БрГТУ. – 2007. № 1(43): Строительство и архитектура. – С. 45–49.
- 7. Уласевич, В.П. Деформационный метод расчета балочновантовых систем и его роль в проектировании усиления конструкций перекрытий / В.П. Уласевич, О.В. Костюк // Вестник БрГТУ. – 2008. № 1(49): Строительство и архитектура. – С. 57–62.
- 8. Дьяконов, В. MathCAD 2000. Учебный курс / В. Дьяконов. СПб.: Питер, 2000. – 592 с.
- 9. Макаров, Е. Инженерные расчеты в MathCAD 14. СПб.: Питер,  $2007 - 592$  c.

#### *Материал поступил в редакцию* 22.06.09

### **ULASEVICH W.P., KOSTYUK O.V., BOCHAROVA N.V. On the effectiveness of the development of an MathCAD–based algorithm for the design of elastic rod systems using the deformation design method**

An MathCAD–based algorithm for the design of elastic rod systems using the deformation method developed in the SdCAD programme by MathCAD programming aids using MathConnex-2000 system integrator has been described.

A possibility for the development of a SdCAD-computer complex with a delegation of MathConnex-2000 functions to the user's interface written in high-level computer languages and functioning together with a universal computer nucleus consisting of MathCAD-blocks has been shown.

### УДК 621.8

## *Яцкив Ирина***,** *Саврасов Михаил***,** *Юршевич Елена*

# **ИСПОЛЬЗОВАНИЕ ТРАНСПОРТНЫХ МОДЕЛЕЙ В ПРОЦЕССЕ ПОДДЕРЖКИ ПРИНЯТИЯ РЕШЕНИЙ**

**Введение.** Решение задач развития городской транспортной системы требует системного подхода, а это значит, что анализ развития городской транспортной инфраструктуры должен производиться вместе в анализом землепользования, установление закономерностей функционирования системы – вместе с мониторингом экологической ситуации и т.д. Ранее задача разработки концепций развития транспортной инфраструктуры города возлагалась на экспертов, и планирование зачастую осуществлялась только на базе экспертных оценок. На сегодняшний день решение такой сложной и комплексной задачи невозможно без использования информационных технологий. Современные эксперты-аналитики все чаще прибегают к системам поддержки принятия решений (DSS), содержащим серьезный аналитический инструментарий и качественную визуализацию, что позволяет принимать более эффективные и обоснованные решения. DSS позволяет улучшить эффективность процесса принятия решений в транспортном планировании с помощью поддержки всех его фаз: сбор и хранение необходимой транспортной информации, разработка транспортных стратегий, прогнозирование возможных последствий реализации той или иной стратегии, оценка результатов прогнозирования и выбор наилучшего варианта решения. DSS позволяет обеспечить поддержку решения задач комплексного характера, которые составляют основу транспортного планирования. На рис.1 представлена схема взаимодействия экспертов и DSS.

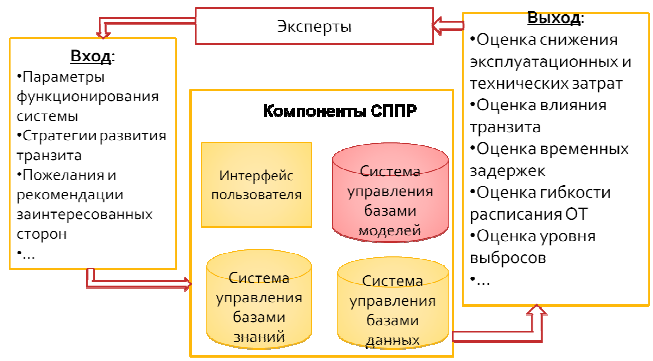

*Рис. 1.* Схема взаимодействия экспертов и DSS

Один из основных аналитических инструментов DSS - имитационное моделирование. Качественные и количественные показатели различных стратегий развития, получаемые в результате моделирования транспортных потоков, могут являться базой в процессе принятия решений, на которую опирается аналитик. В современной теории принятия решений рассматривают три уровня, на котором могут быть приняты решения – это оперативный, тактический и

 *Яцкив Ирина, профессор, заведующая кафедрой математического моделирования Института транспорта и связи. Саврасов Михаил, аспирант кафедры математического моделирования Института транспорта и связи. Юршевич Елена, аспирант кафедры математического моделирования Института транспорта и связи. LV-1019, Латвия, г. Рига, ул. Ломоносова 1, тел.: +371 29654003. эл. почта: mms@tsi.l*